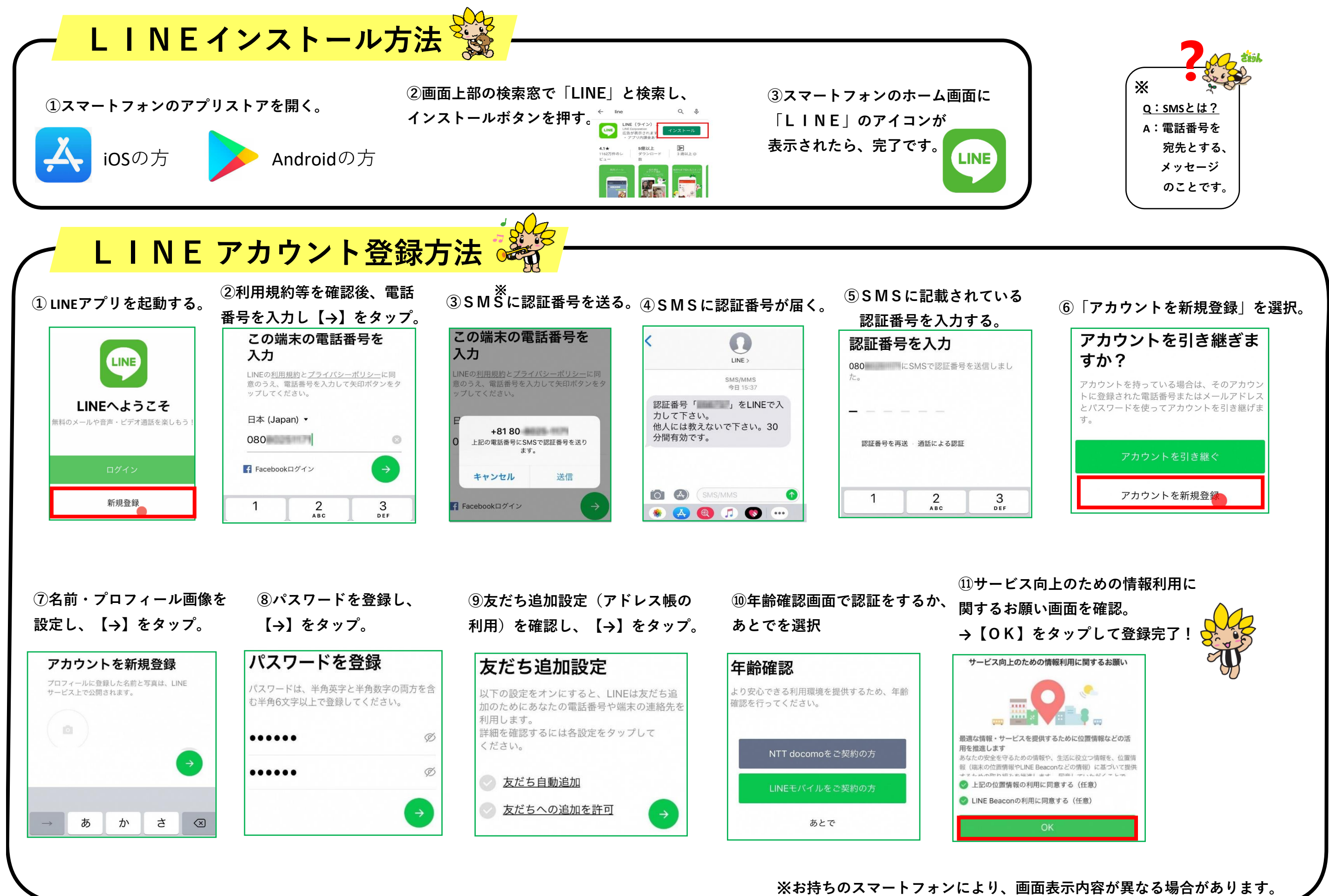

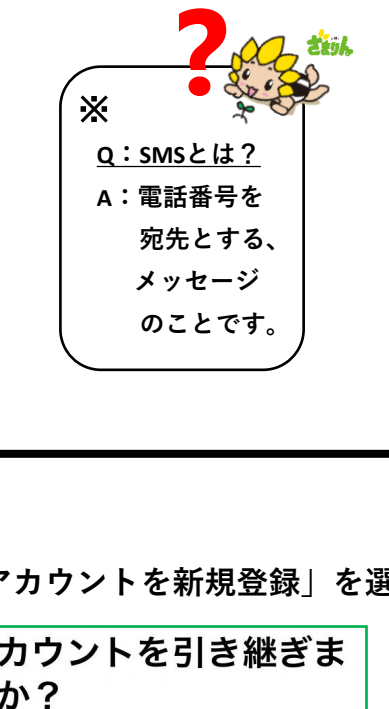

R3.3現在

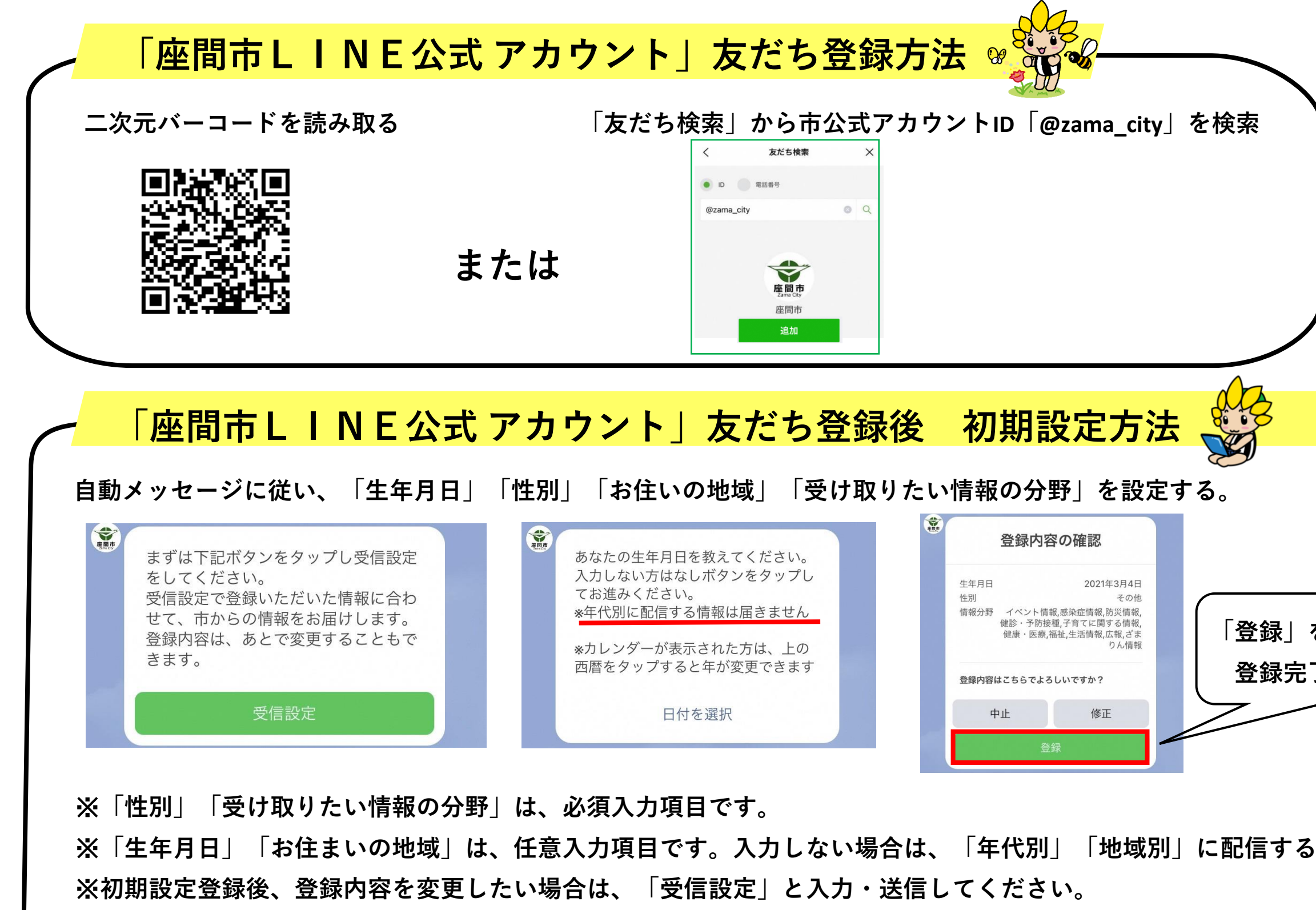

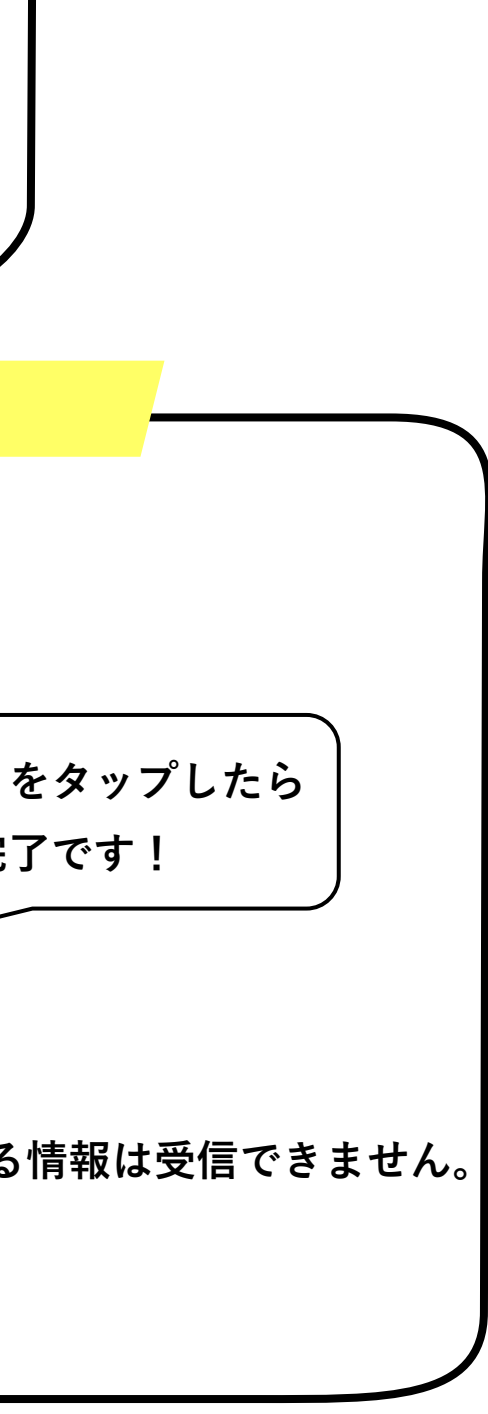